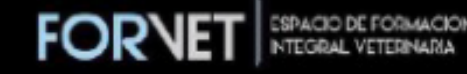

## **Búsqueda bibliográfica en ortopedia**

**CURSO: VET- ORTOPEDIA Y TRAUMATOLOGÍA**

Diego Quinteros

DACVS (Diplomado del Colegio Americano de Cirujanos Veterinarios)

**• Semestre:** 2022

## Objetivos de aprendizaje

- Luego de esta charla el participante será capaz de:
	- Definir los pasos que implican una búsqueda bibliográfica
	- Identificar fuentes confiables de información ortopédica
	- Realizar búsqueda bibliográfica de temas de interés
	- Evaluar la calidad de la información encontrada

## Estar al día

*• No podemos ejercer con lo aprendido en la Universidad hace 20 o 25 años, cada año se publican miles de artículos científicos, muchos de ellos relacionados con nuestro trabajo*

## Planeando la búsqueda

- No podemos leer todo
	- Selectivos
	- Encontrar información pertinente Uso efectivo
- Abordaje de búsqueda
	- Saber qué buscamos
	- Organizarse

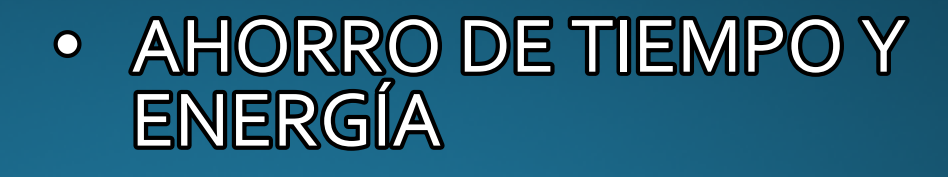

## Búsqueda exploratoria

- Investigo todo lo relacionado al tema
	- Un tema que me interesa y no conozco
	- Evaluar nuevas alternativas o descubrimientos en temas ya conocidos
	- Información actual para una charla

## Búsqueda específica

- Derivada de la búsqueda exploratoria
	- Evaluación de artículos de revisión sobre un tema para luego explorar sobre una parte especial del tema
- Tema puntual
	- Variación de una técnica
	- Una técnica que nunca realicé

# Búsqueda bibliográfica

- Dedicar tiempo
- Buscadores de internet
- Accesos desde universidades
- Bibliotecas
	- Asesoramiento
	- https://www.youtube.com/watch?v=tDPphAbslUU (UBA FAC. VET)
	- https://getitforme.library.tamu.edu/msllocal/

# Búsqueda bibliográfica

- Aislar los objetivos de búsqueda (foco en el tema)
- Documentar
	- Anotaciones (archivo de word o en carpetas electrónicas) con títulos y descripción – reporte de caso – revisión - etc
	- EndNote, ProCite o RefWorks
- Sistematizar
	- Ej : siempre buscar en varios buscadores en el mismo orden
- Ser selectivo
	- Fechas, fuentes, calidad del trabajo a evaluar

### Selección y evaluación de los trabajos

• Seleccionar lo relevante vs. lo irrelevante

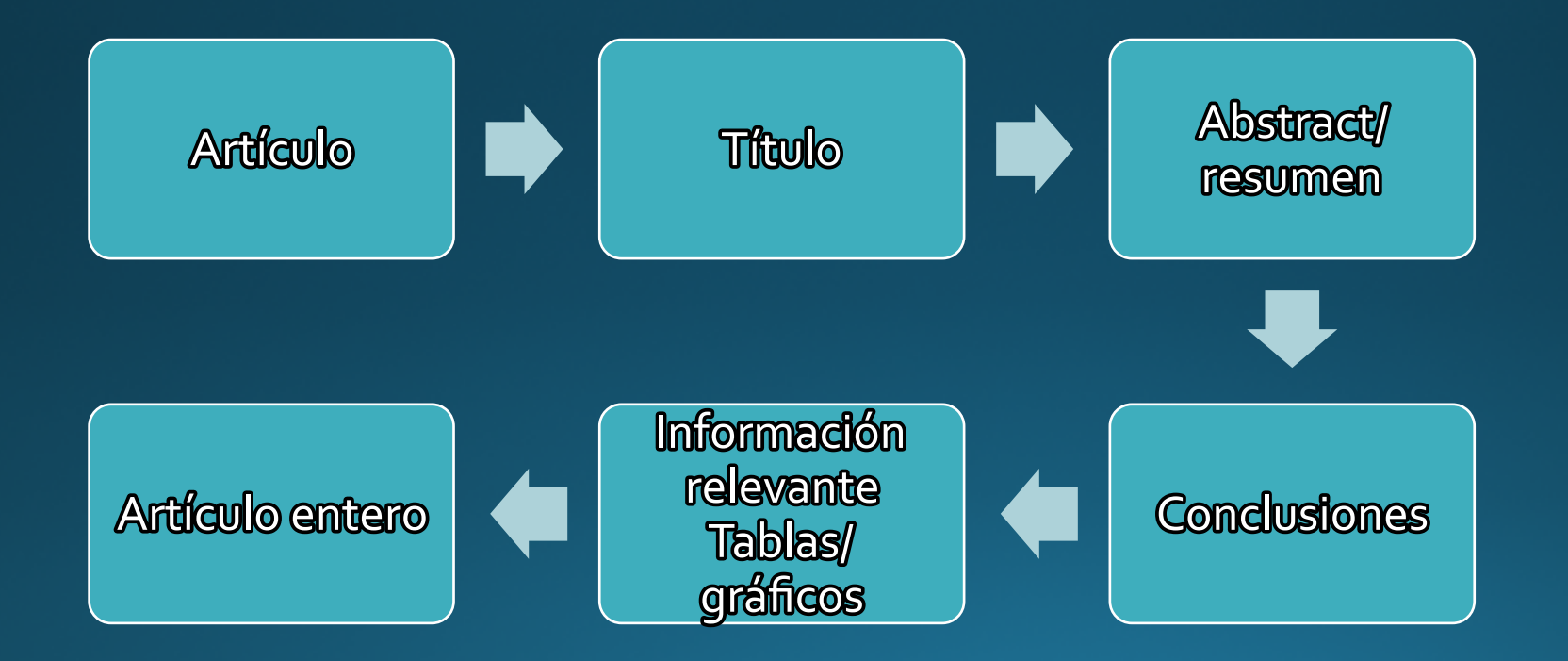

## Estrategias de búsqueda

- Usar referencias de un artículo reciente (**bola de nieve**) • Cada fuente brinda más artículos
	- Reconocer y seguir autores de un tema específico

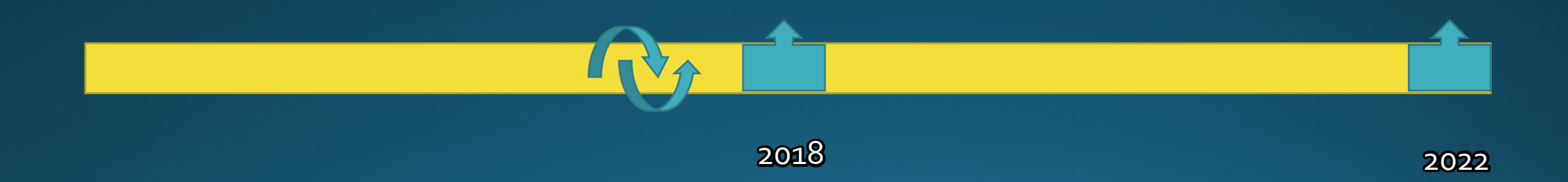

## Estrategias de búsqueda

- Usar referencias de un artículo reciente (**bola de nieve**)
	- Desventajas
		- Sólo se vuelve al pasado
		- El tema se aleja cada vez más, quizás, de la pregunta original
		- Algunos autores limitan sus referencias a su idioma, país, etc.

- ¿Es una publicación antigua o nueva relevante al tema?
- ¿Títulos o credenciales del autor?
- ¿Quién es el editor?
- ¿ El artículo fue revisado?
- ¿Es imparcial y objetivo?

- Fuente electrónica:
	- ¿Quién es el responsable de la publicación?
	- ¿Links a otras fuentes confiables?
	- ¿Qué domino se usa para el acceso?

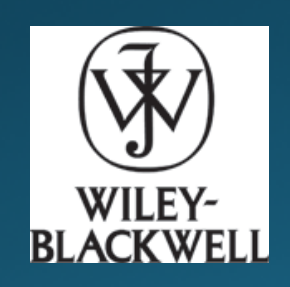

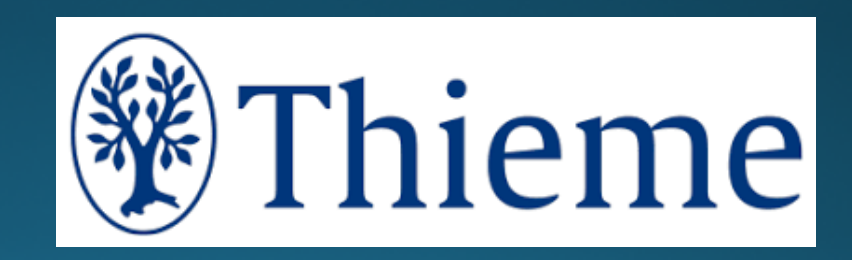

### · ¿Es una publicación antigua o nueva relevante al tema?

35

EQUINE VETERINARY JOURNAL Equine vet. J. (1985) 17 (1), 35-40

### Arthrodesis of the pastern joint in the horse

M. STEENHAUT, F. VERSCHOOTEN and A. DE MOOR Large Animal Surgical Clinic, State University, Casinoplein 24, 9000 Ghent, Belgium

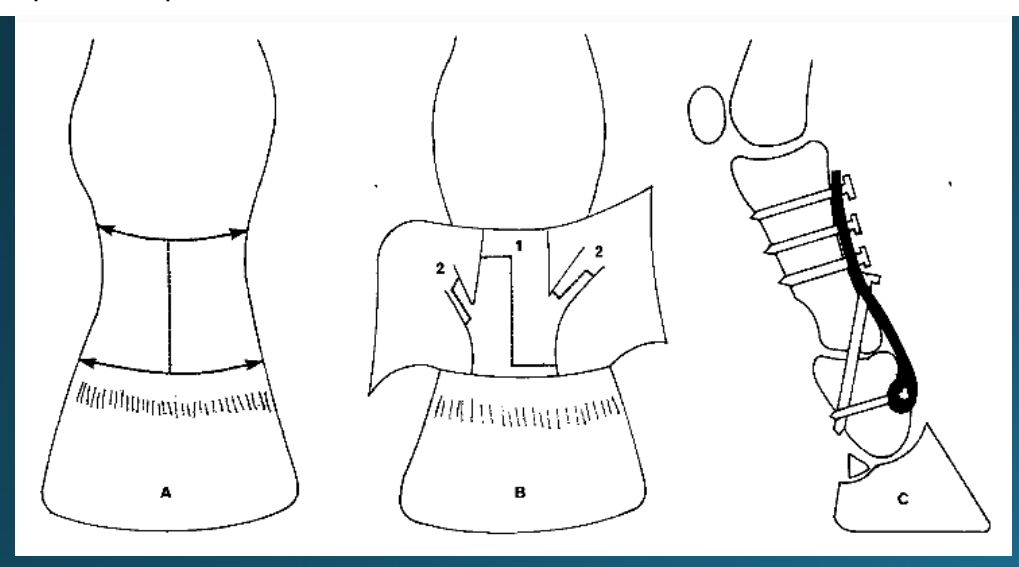

### Received: 29 September 2020 | Revised: 10 Aprill 2021 | Accepted: 27 May 2021

**ORIGINAL ARTICLE** 

DOI: 10.1111/evi.13476

Equine Veterinary WILEY

Proximal interphalangeal locking compression plate for pastern arthrodesis in horses

Rebecca B. Hicks | Kati G. Glass | Jeffrey P. Watkins

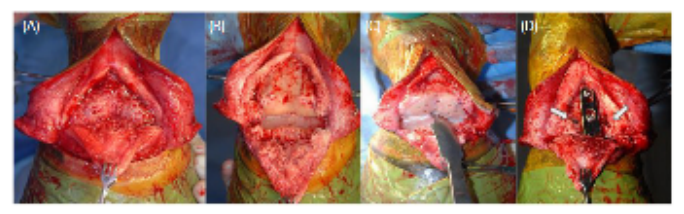

FIGURE 1 (A) An inverted V common or long digital extensor tenotomy with the base near the abaxial margins of the PIPJ; (B) Incision of the dorsal attachments of the pastern joint capsule and the medial and the lateral collateral ligaments for PIPJ dorsal luxation and removal of periar ficular articular new bone and as much cartilage as possible from both articular surfaces; (C) Osteostixis of both subchondral bone plates and (D) A PIP LCP on the dorsal surface of the PIPJ with two abaxial transarticular lan screws (white amows)

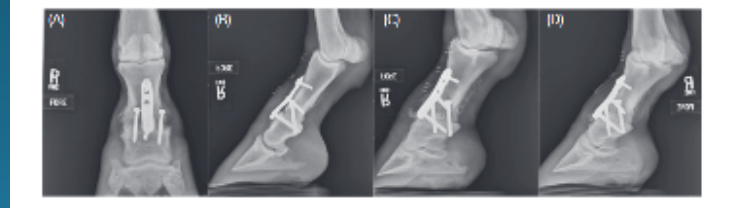

FIGURE 2 Radiographs 2 weeks following PIPI arthrodesis using the PIP-LCP and abaxial transarticular lan screws: (A) dorsonalmar: (B) lateromedial: (C) dorsomedial palmarolateral oblique and (D) dorsolateral-palmaromedial oblique

### > J Am Vet Med Assoc. 1988 Aug 1;193(3):353-8.

Slab fractures of the third carpal bone in standardbreds and thoroughbreds: 155 cases (1977-1984)

P R Stephens<sup>1</sup>, D W Richardson, P A Spencer

### Abstract

Case records and radiographs of 155 horses with third carpal bone (C3) slab fractures were reviewed. Of these cases, race records were obtained for 72 Thoroughbreds and 61 Standardbreds. Three performance criteria were examined: ability to make 1 start, ability to make 10 starts or earn \$2,000 (within 1 year of first start after the fracture), and earnings per start. Treatment distribution (lag screw fixation, fragment excision, or rest) was similar in both breeds. Significant differences between breeds were identified in age and sex distributions, fracture displacement, and postinjury performance. In Thoroughbreds, there was a tendency for fractures to occur in the right C3 (59%); in Standardbreds, forelimbs were affected equally. The dorsomedial aspect of C3 was the site of fracture in 87% (135/155) of the cases. Horses referred for treatment were predominantly 2-year-old Standardbreds and 3-year-old Thoroughbreds. Females of both breeds were less likely to race after injury than males (46 vs 90%). In Standardbreds, all 38 horses with racing starts before fracture were able to race again. Prior racing starts were not related to outcome in Thoroughbreds. The effects of treatment on outcome were not significantly different. Fracture characteristics did not significantly affect outcome, but did influence treatment selection. Convalescent time was not correlated with any of the variables examined (including treatment) or related to outcome; time from admission to first start averaged 11 months. In STandardbreds, 77% of the horses with C3 slab fracture raced after injury; in Thoroughbreds, 65% raced. Earnings per start declined in each breed, but the decline was more pronounced in Thoroughbreds.

Received: 9 April 2018 Revised: 14 February 2019 | Accepted: 25 February 2019 DOI: 10.1111/vsu.13193

ORIGINAL ARTICLE - CLINICAL

Return to racing after surgical management of third carpal bone slab fractures in thoroughbred and standardbred racehorses

**WILEY** 

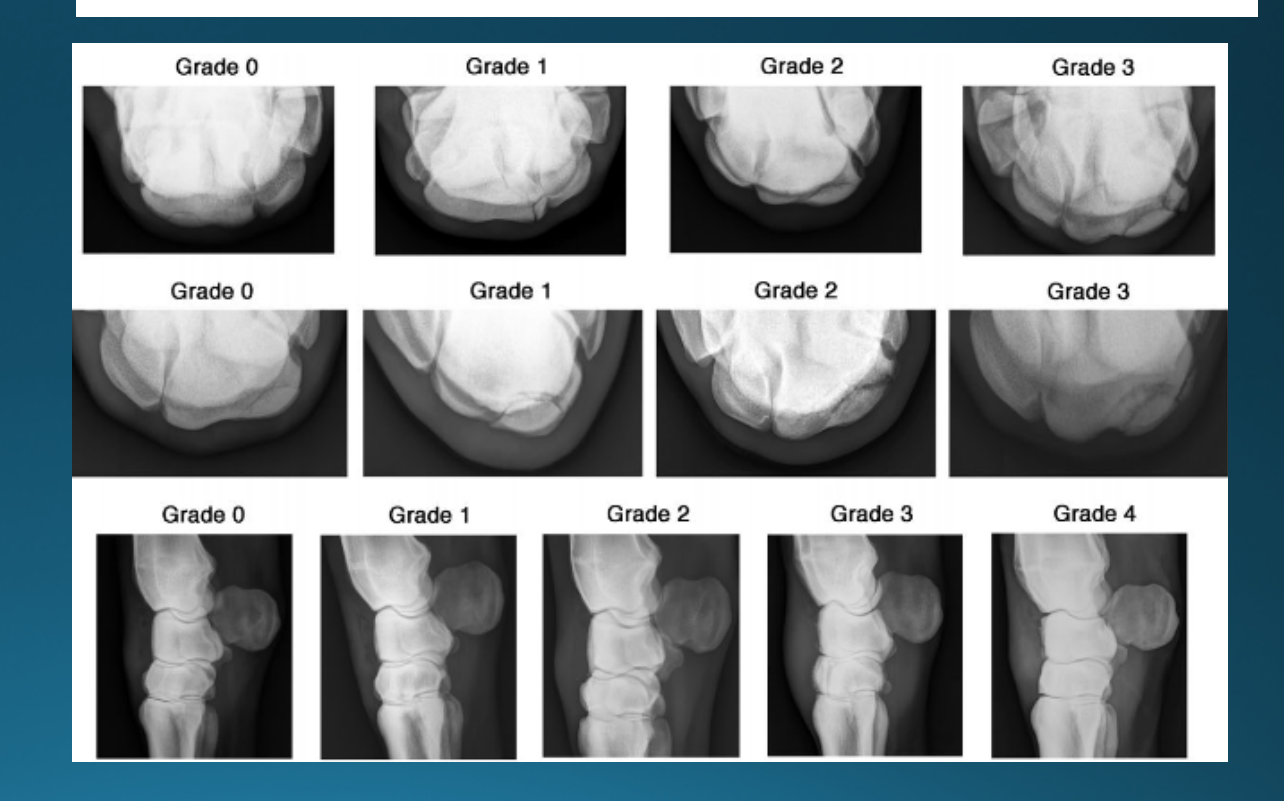

• ¿Títulos o credenciales del autor?

Received: 29 September 2020

Revised: 10 Aprill 2021 Accepted: 27 May 2021

DOI: 10.1111/evj.13476

ORIGINAL ARTICLE

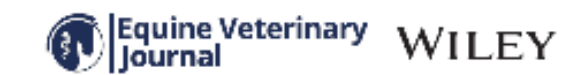

Proximal interphalangeal locking compression plate for pastern arthrodesis in horses

Rebecca B. Hicks | Kati G. Glass D Jeffrey P. Watkins

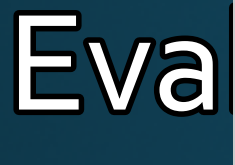

 $\bullet$  $\bullet$ 

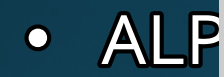

### Arthrodesis of the equine proximal interphalangeal joint: a biomechanical comparison of 2 different LCP systems

Application of an axial locking compression plate and 2 abaxial transarticular cortical **SCTEWS** 

Arthrodese des proximalen Interphalangealgelenks beim Pferd: biomechanischer Vergleich von 2 unterschiedlichen LCP-Systemen

Verwendung einer axialen Verriegelungsplatte und zweier abaxialer transartikulärer Kortikalisschrauben

### **Authors**

### Aleksandar Vidović!, Dorothea Jansen!, Stefan Schwan?, Alexander Goldstein?, Christopher Ludtka?, Walter Brehm®

Systemen (ALPS-20, Kyon und PIP-LCP, Synthes) für die Ar-

throdese des proximalen Interphalangealgelenks beim Pferd,

Material und Methoden Für diese Es-vivo-Studie standen

6 Beinpaare von adulten Warmblutpferden zur Verfügung. die aus einem nicht orthopädischen Grund euthanasiert wur-

den, Als chinargische Technik für die Krongelenksarthrodese

wurde eine axial angebrachte Verriegelungsplatte in Kombination mit 2 abastalen transartikulären 4.5-mm-Kortikalis-

schrauben gewählt. Zur Fixation der ALPS-20-Platte dienten

3 monokortikal eingesetzte selbstschneidende 6,4-mm-Ver-

riegelungsschrauben mit einer Länge von 28 mm. Die PIP-LCP

wurde mit 3 bikortikalen Schrauben implantiert: 2 5.0-mm-

Verriegelungsschrauben im proximalen und distalen Platten-

loch und eine 4.5-mm-Kortikalisschraube im mittleren Loch.

Die mechanische Testung der beiden Präparat-Implantat-

Konstrukte erfolgte mit einer servohvdraulischen Anlage bei einmaliger unlaxialer Belastung (Testgeschwindigkeit

50mm/s, Belastungsamplitude 80mm). Zur Dokumentation

der Implantatdeformationen wurden alle Implantate sowohl nach der Implantierung als auch nach der biomechanischen

Testung einer CT-Untersuchung auf Deformationen unter-

zogen. Anhand der resultierenden Belastung-Verlagerung-

Kurven wurden Fließpunkt, Steifheit und maximale Belastung

für ledes System berechnet. Zur Überprüfung der Messwerte

auf statistisch significante Unterschiede (p<0.05) zwischen den beiden Plattensystemen diente eine einfaktorielle Vari-

anzanalyse (Tukey-Test). Statistische Power ergab sich für die

Ergebnisse Die mechanischen Eigenschaften der beiden

Verriegelungsplatten-Systemen unterschieden sich in Bezug

auf Fließpunkt, Steifheit und maximale Belastung statistisch

nicht signifikant (p>0,05). Bei ALPS-20-Implantaten wurden weder nach der Implantierung noch nach der Testung Defor-

mationen festgestellt. Im Gegensatz dazu zeigten die PIP-LCPs

Parameter Fließkraft, Steifheit und maximale Belastung.

### Institutes

- 1 Equine Cinic St. Georg, Trier, Germany 2 Fraunhofer Institute for Microstructure of Materials and
- Systems IMWS, Halle, Germany
- 3 University of Tennessee Health Science Center, Memphis. TN, USA
- 4 Clinic for Horses, Faculty of Veterinary Medicine, University of Leigzig, Leigzig, Germany

### Schlüsselwörter

Plerd, Krongelenk, Krongelenkfusion, Osteosynthese, PIP-LCP, ALPS

### **Key words**

Horse, PIP joint, PIP joint fusion, asteosynthesis, PIP plate, ALPS.

received 27.08.2019 accepted 29.10.2019

### Bibliography

DOI https://doi.org/10.1055/a-1067-3819 Tierarztl Prax Ausg G Grosstiere Nutztiere 2020; 48: 25-34 C Georg Thieme Verlag KG Stuttgart - New York ISSN 1434-1220

### Correspondence address Aleksandar Vidović

**Equine Clinic St. Georg** Metternichstrasse 9 54292 Trier, Germany vidovic@pferdeklinik-trier.de

### ZUSAMMENFASSUNG

Gegenstand und Ziel Vergleich von mechanischer Stabilität Deformationen in der Längsachse schon zum Zeitpunkt der und chirurgischer Handhabung von 2 Verriegelungsplatten- Implantation, nach dem Festziehen der Schraube im mittleren

Video) A stal. Articulara of the ... Texas fi Pass Ang C Crossile e Natione 2020, 48:25-34

**O** Thierry

• ¿Es imparcial y objetivo?

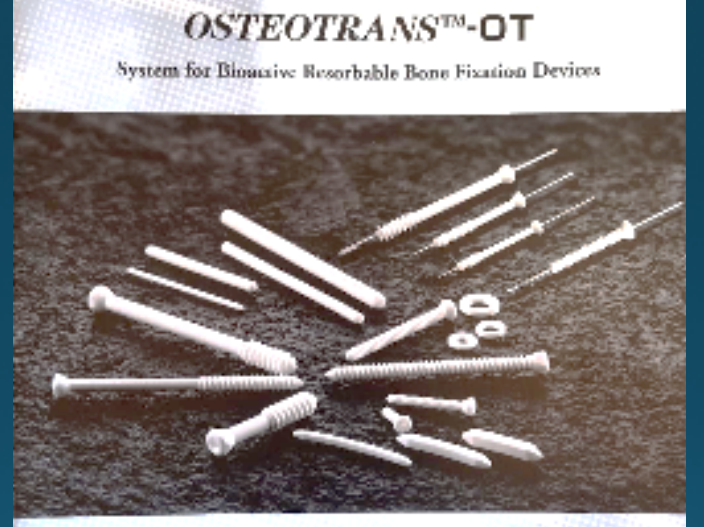

**EQUITECNICA** 

**Signals and Devices Feripinesis** 

Binactive biotesorbable devices made of forged composites of cave perticulate by comparatite / poly L loctice (F-a-HA/PLLA)

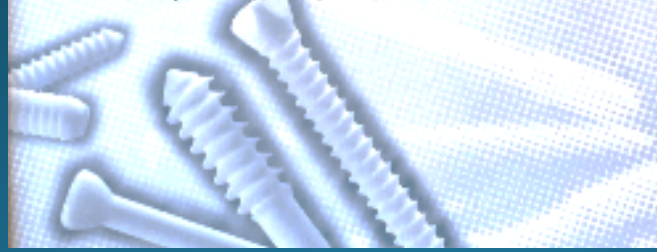

Received, & Neveralise (2022) | Accepted, 21 (press of 2021) **DOI: SULLIVENE TO CO** 

**GENERAL ARTICLE** 

**Supplies marketing Houseful, Farm** 

**Institution Fourier The continues of all districts pro Machine** University deals Statistic Manager Conservation<br>Paris Reserviti, Federation Frainc **Read of Period Bare** brata e ser disculver **For chess of the motion Ministry we arliant of** 

**微微器** 

A composite absorbable implant used to treat subchondral bone cysts in 38 horses

### Paolo Ravanetti<sup>2</sup> (2) | Antoine Lechartier<sup>2</sup> | Muriel Hamon<sup>2</sup> | Enrica Zucca<sup>2</sup>

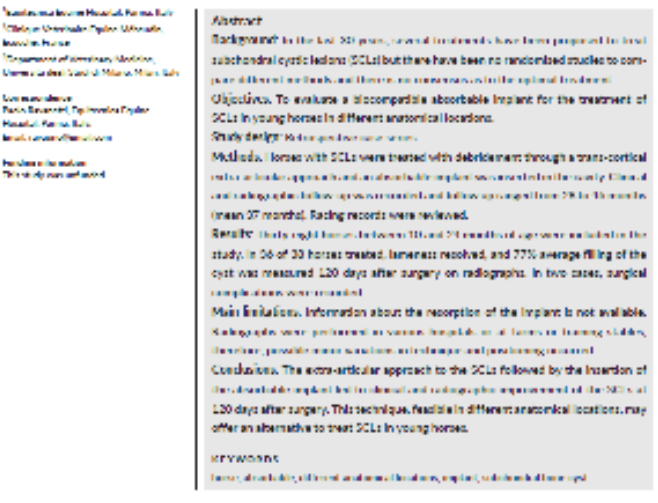

### 1 | INTRODUCTION

Indian directed treasmetty in the model transition style (RPC) and it in additional inner the world (RC) is to concelled with his model. are likely for concellence<br>over  $^{10\%}$  The pathogenesis is confineerisely.

consult them is two term light beased and include the hybrain. theory, where synovial field is pulled through the subchandral bone Subchondral cyclic liations (SCLs) can involve most bone segments . . . . Into the cancellous bone via a silf-like lesion in the cartilage," and the less trespondly on the photograph education spectral testing matrix,  $\cdots$  such that secretive of laminating medicines matrixing PDP and H  $\alpha^*$ cospula, title and carpal bones? Recently, a study demonstrated the CCLs can also develop following primary damage of the subchondral presence of SCL: In pervisal vertebras." SCL: located doce to or in bone with collapse of the articular cartice." "Thaily, orteochondrocommunication with a positive presidy or veright for any bookines, in the case of a continuation of the above entropy discrete proposed concess of 201 subsection and <sup>by th</sup>is formatic, seems only that form to

**Exercise Polici, 20222-007-003.** 

who controlled make the safety

озданицы | w

Revisión:

- ¿se cita apropiadamente las referencias?
- ¿Los métodos están bien planteados?
- ¿Los datos son interpretados objetivamente?
- ¿El muestreo es correcto, replicaciones o repeticiones?
- ¿Los datos se someten a diseño estadístico y análisis aplicable?
- ¿Los datos son coherentes con las conclusiones?
- La discusión es objetiva y libre de parcialidad?

### **Details**

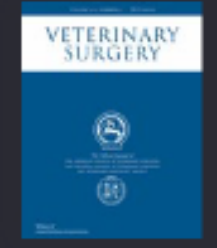

**ARTICLE** 

Predicting return to racing after repair of fractures of the metacarpal/metatarsal condyles in Thoroughbred racehorses

Natalie Young, Federico Corletto, Ian Wright

### (R) Check for updates 99 CITE

© 2022 American College of Veterinary Surgeons. https://doi.org/10.1111/vsu.13820

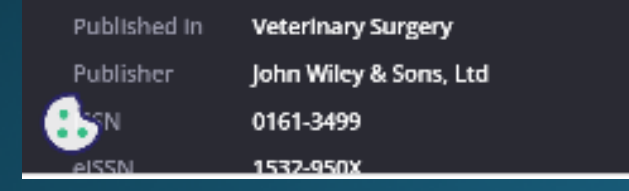

### <sup>762</sup> WILEY-

О

 $\equiv$ 

 $\overline{\phantom{a}}$ 

8

43. Goodrich LR, Nixon AJ, Conway JD, Morley PS, Bladon BM, Hogan PM. Dynamic compression plate (DCP) fixation of propagating medial condylar fractures of the third metacarpal/metatarsal bone in 30 racehorses: retrospective analysis (1990-2005). Equine Vet J. 2014;46(6):695-700. doi:10.1111/evj.12184 Epub 2014 Jan 7. PMID: 24028774.

How to cite this article: Young N, Corletto F, Wright I. Predicting return to racing after repair of fractures of the metacarpal/metatarsal condyles in Thoroughbred racehorses. Veterinary Surgery. 2022; 51(5):753-762. doi:10.1111/vsu.13820

YOUNG 17 AL

### Internet

- ¿Es la Web una buena herramienta de investigación? SI, PERO
- Es más que solo saber cómo buscar en Google.

Sugerencias: 1) Asegúrate de estar en el lugar correcto. 2) Ante la duda, duda. 3) Considerar la fuente. 4) Mira los detalles.

### Internet

- Criterio
	- Autoridad o experiencia de los autores
	- Información precisa
	- Objetividad
	- Actualidad –ver última actualización de la web
	- Cobertura (¿habla del tema de interés?)
	- Valor (información original, ¿útil?, gramática, ¿errores de tipeo?)

## Encontrando la literatura

- Conocer las fuentes de información
	- Libros
	- Monografías
	- Proceedings
	- Journals
	- Disertaciones
	- Patentes
	- Boletines
	- Reportes

# Encontrando la literatura

- Formatos
	- Papel
	- **• Electrónico**
	- **• Video (AO, youtube)**

BRINKER, PIERMATTEI, AND FLO'S HANDBOOK OF SMALL ANIMAL ORTHOPEDICS AND FRACTURE REPAIR, FIFTH EDITION

Interlocking nail systems are available with 4.0, 4.7, 6.0, and 8.0 mm-diameter nails, with standard two holes proximal and distal for the locking screws or bolts (Innovative Animal

### 2-Fractures: Classification, Diagnosis, and Treatment 105

Products, Rochester, Minn.) and 6.0, 7.0, and 8.0 mm diameter nails (BioMedtrix, Boonton, N.J.). Each diameter size comes in different lengths. The interlocking nails have either trocar, blunted, or bullet nose points. IM pins of smaller diameter and various reaming devices are used first to open the medullary canal. Fracture reduction is accomplished through a limited surgical or minimally invasive approach, and the interlocking nail is then driven into the IM space with technique similar to the IM pin. Each nail has a machined joint proximally that allows attachment of an extension to the drill guide jig (see Figures 2-52,  $E$  and 2-56,  $A$ ). Nail length is therefore an important issue for preoperative planning, since cutting off the jointed end is not desirable. The location and number of the interlocking holes in relation to the fracture are also important preoperative considerations. Templates are available for onlay to the radiographs and to facilitate proper choices in preoperative planning. Once the drill guide jig is attached to the pin extension, drill guide inserts and sleeves are used through the jig to position the locking bolts or screws properly in the nail holes. The jig is fairly effective at blind location of the nail holes, with one report indicating only a 4% prevalence of misdirected screws.<sup>7</sup>

### **CERCLAGE WIRE**

The term cerclage means "to encircle" or "to wrap into a bundle." This procedure refers to a flexible wire that completely (see Figure 2-57,  $H$ ) or partially (see Figure 2-57,  $I$ ) passes around the circumference of a bone and is then tightened to provide static interfragmentary

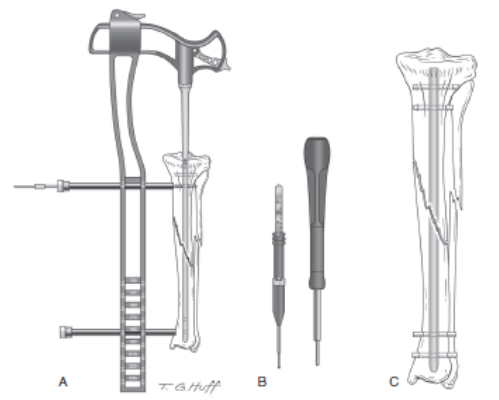

FIGURE 2-54. Angle stable interlocking nail, (I-loc, BioMedtrix, Boonton, N.J.). A, Drill jig for placing bolts through the bone and pin. B, Measuring tool and placement tool for the interlocking bolt. C, Bolts are firmly fixed to the nail hole with no slack or rotational instability.

## Encontrando la literatura

- Decidir dónde buscar
	- Bases de datos electrónicas
		- Indexan abstracts y algunos trabajos completos
		- Eficiente
		- Fácil acceso
	- Bases de datos en papel (Bibliotecas)
		- Índices o index que cubren títulos de trabajos de muchos años atrás
		- Posiblemente haya que recurrir a más de una biblioteca
			- Acceso y búsqueda por medios de catálogos y listas online
			- Pedir el trabajo requerido recientes o antiguos (escaneados)
			- Asistencia en estrategias de búsqueda

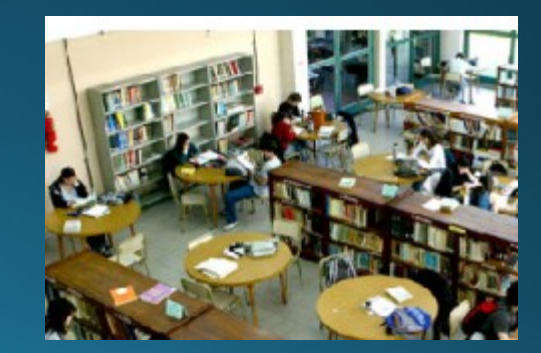

- Fuente electrónica:
- ¿Quién es el responsable de la publicación?
- ¿Links a otras fuentes confiables?
- ¿Qué domino se usa para el acceso? edu, org, gov
- https://www.thesprucepets.com/what-locked-stifles-looklike-1886426
- https://avmajournals.avma.org/view/journals/javma/javmaoverview.xml

### • Comunicaciones personales

• Equine Surgery 5th ed Auer, Stick

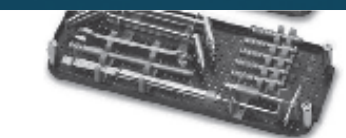

Figure 77-9. Synthes Large Fragment Set: Instruments. The set contains all the drill bits, taps, drill puides, screwdrivers thexagonal and stardrive). T-handle, countersink, depth gauge, push-pull device, tension device, socket wrench, and torque-limiting device that are needed to insert screws (in lag fashion) into bone as well as through DCPs, LC-DCPs, and LCPs. The instruments are arranged in three trays that fit on top of each other into the main trax Pictographs facilitate correct positioning of each instrument into the trays. (Courtesy DePuySynthes Vet, West Chester, Pennsylvania.)

cannulated screw contains a self-drilling and self-tapping tip, as well as a reverse-cutting device at the back end of the threads [Figure 77-10].<sup>44</sup> An in vitro study using equine cadaveric femurs revealed that the 6.5-non cancellous and the 7.3-non cannulated screses vary in insertion properties (the 7.3-mm cannulated screwrequires significantly greater insertion torques), but they have similar pullout properties in the mid, proximal, and distalmetaphyses of foal femors.<sup>44</sup> The cannulated screw is weaker in bending and cyclic loading than standard cortex screws because of the central canal (Richardson D, Personal communication, AOVET Advanced Equine Course, Columbus, 2017). Both scresstypes have greater holding power at the mid-diaphyseal location than at metaphyseal locations. Because of the overall similarholding power of 6.5-mm cancellous and 7.3-mm cannulated screws, it is unlikely that increasing the screw diameter beyond. 6.5 mm will provide increased holding power in foal bones. The use of the 7.3-mm cannulated screw should be considered for foal femoral capital fracture repair when greater accuracy is needed. or when bone threads for the 6.5-nun cancellous screw have been stripped.<sup>8</sup>

Self-tapping cortex screws contain the same thread-cutting device at the tip as the tap, obviating one step of the standard screwinsertion technique (see Table 77-1).<sup>25</sup> These screws are popular in human surgery and are gaining more and more acceptance in-والمستحد المسامي

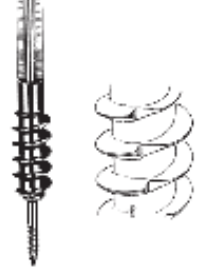

Figure 77-10. Schamatic drawing of a 7.3-mm cannulated screw with the quide pin inserted and half of the shaft removed, trusert; the reversecutting design of threads, which facilitates screw removal after healing. of the fracture.

half the total insertion time required by standard screws.<sup>47</sup> Interestingly, bone failure and bone fragmentation during the pull out tests were more commonly associated with self-tapping. acrews.<sup>47</sup>

Locking head screws were introduced with the less-invasive stabilization system (LISS) and subsequently also applied in the locking compression plates (LCP) by Synthes (Figure 77-11). The conical shape of the PC-Fix screw (which is no longer manufactured) served as a basis for the new design.<sup>55</sup> The screw head was modified with a double-threaded profile (the two thread spirals start 180 degrees apart when observed from the top of the screw head], which complemented the one in the LISS plate hole. This design provides stable angular fixation of the screw-plate (fixator) junction: the screw head is self-centering in the hole, and it keeps the screw from backing out of the LCP fixator (see later]. The pitch of the threads at the screw head is identical to that of the threads on the shaft. Because of the larger diameter of the screw head, the pitch seems smaller than on the shaft. However, the threads on the screw head catch after turning only 180 degrees instead of 360 degrees in the shaft. This facilitates

## Factor de impacto

- Mide la repercusión de una revista en la comunidad científica.
	- Compara revistas y evalúa la importancia relativa de una revista concreta dentro de un mismo campo científico
	- Es el número de veces que se cita por término medio un artículo publicado en dicha revista.

### Factor de impacto

### **Impact Factor of Veterinary Journals (2017)**

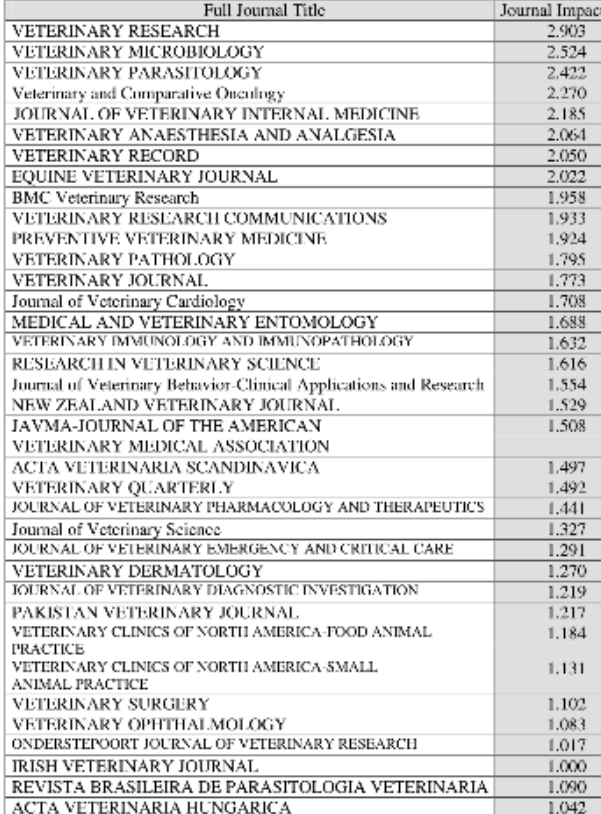

### https://impactfactorforjournal. com/jcr-impact-factor-2022/

# Búsqueda

- Sitios
	- **• Pubmed**
	- Science Direct
	- Homepage | IVIS
	- Google
	- Researchgate.net https://www.researchgate.net/ publication/249648440\_Surgical\_treatment\_of\_distal\_tarsal\_joint\_luxatio ns\_in\_three\_horses/citations?latestCitations=PB:358716336,PB:358716160
	- Editoriales (Elsevier, Sounders, etc.)
	- Journals (Javma, JAVR, Veterinary Surgery, Vet. Clinics)
	- https://www.worldcat.org/es

## https://pubmed.ncbi.nlm.nih.gov/

### Búsqueda básica

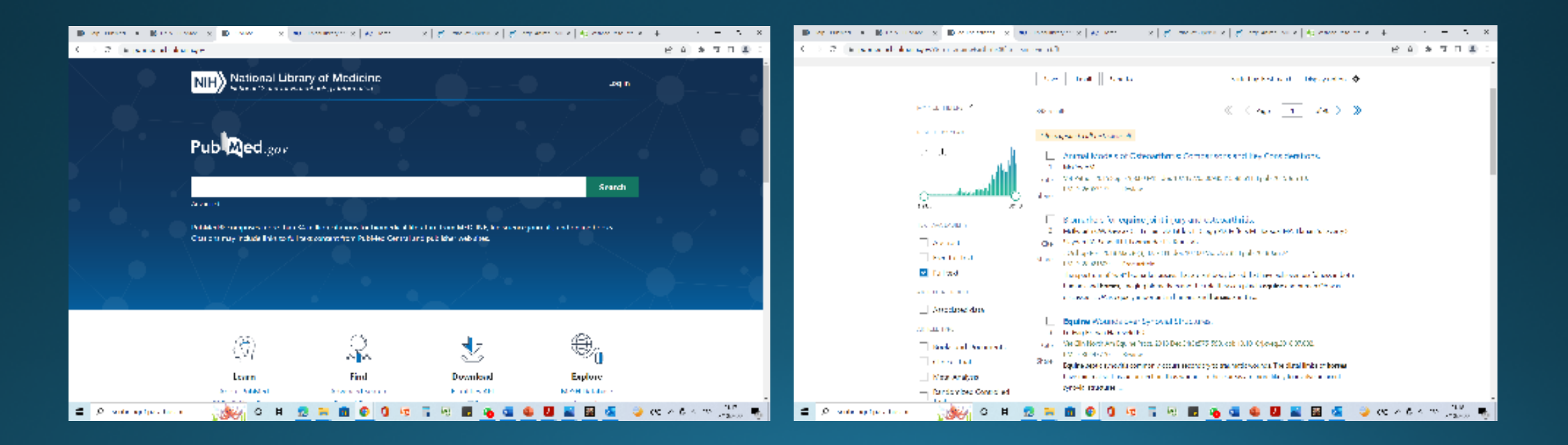

## https://www.aofoundation.org/vet/

### clinical-library-and-tools

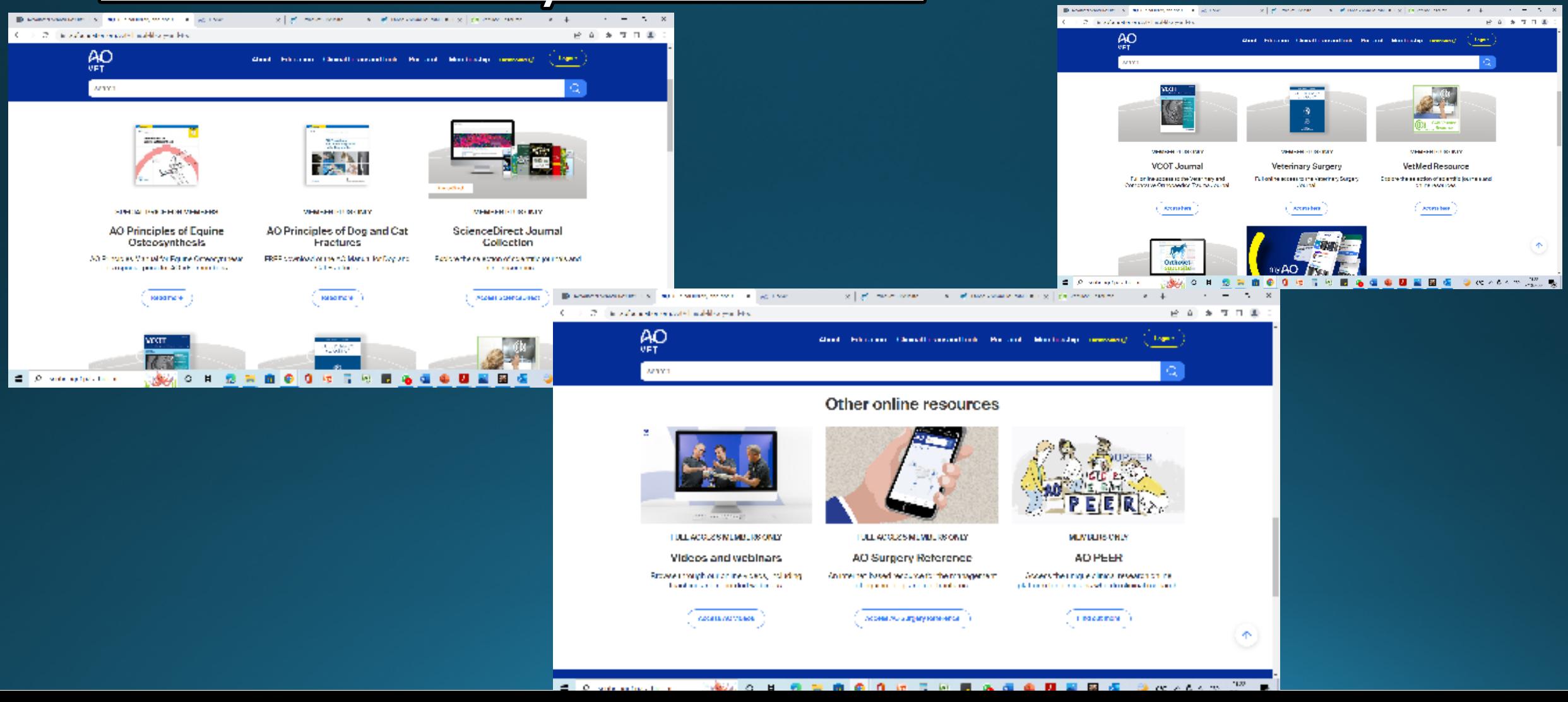

# https://www.orthovetsupersite.org/

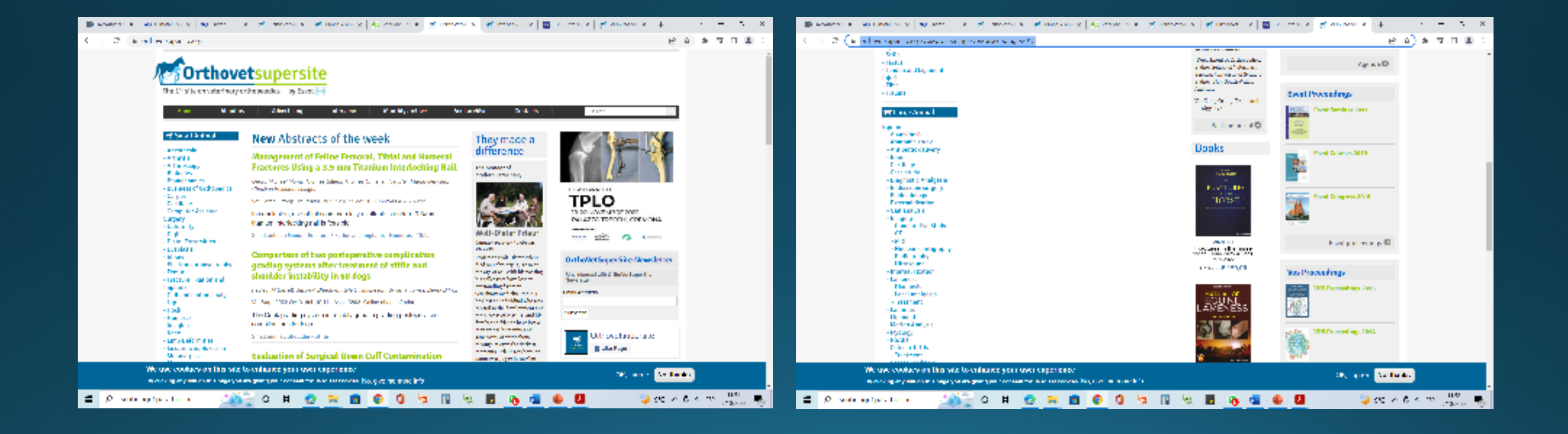

### https://distribuzione.evsrl.it/Default.

### aspx?lang=en

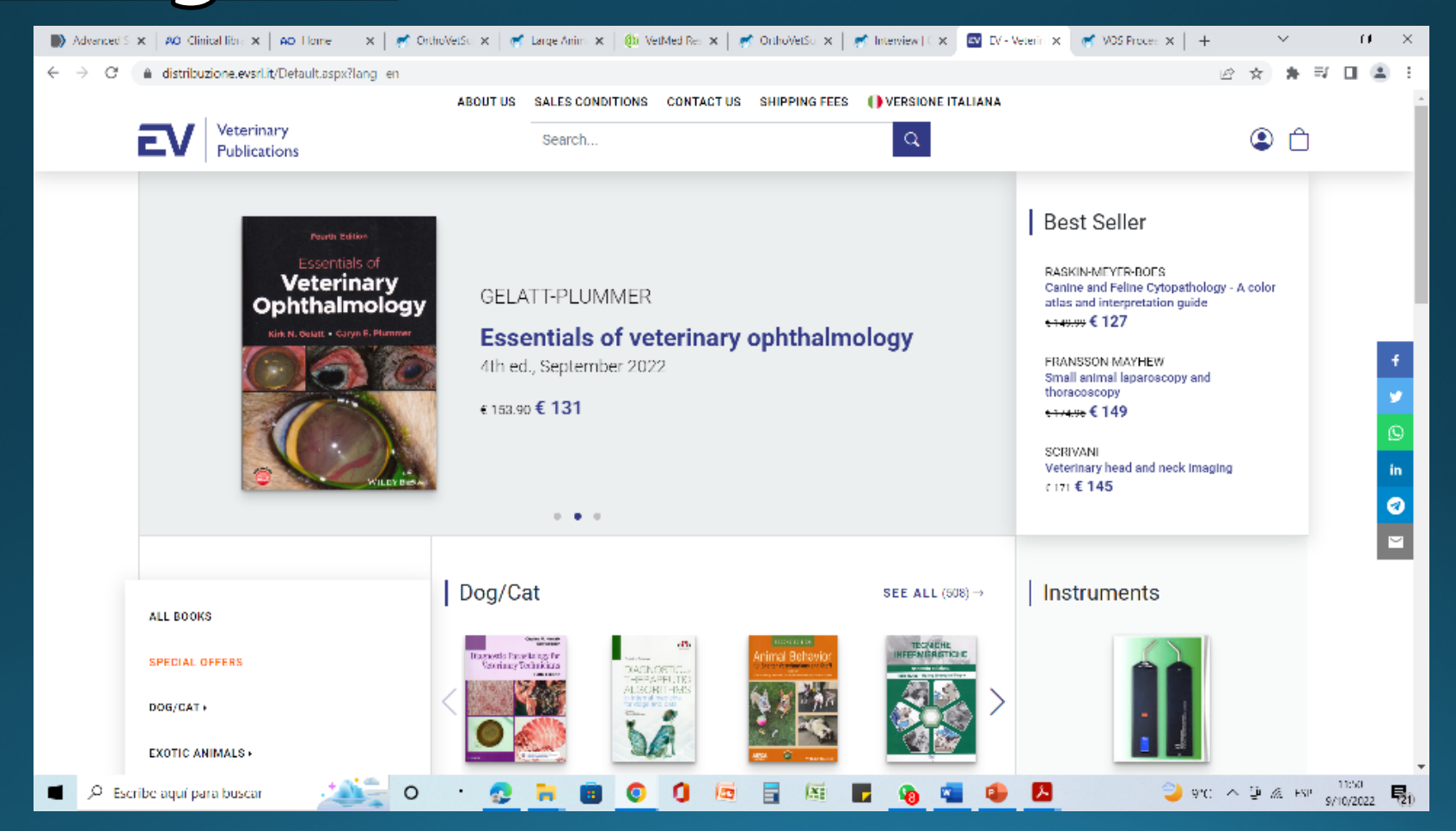

### https://www.cabi.org/vetmedresource/

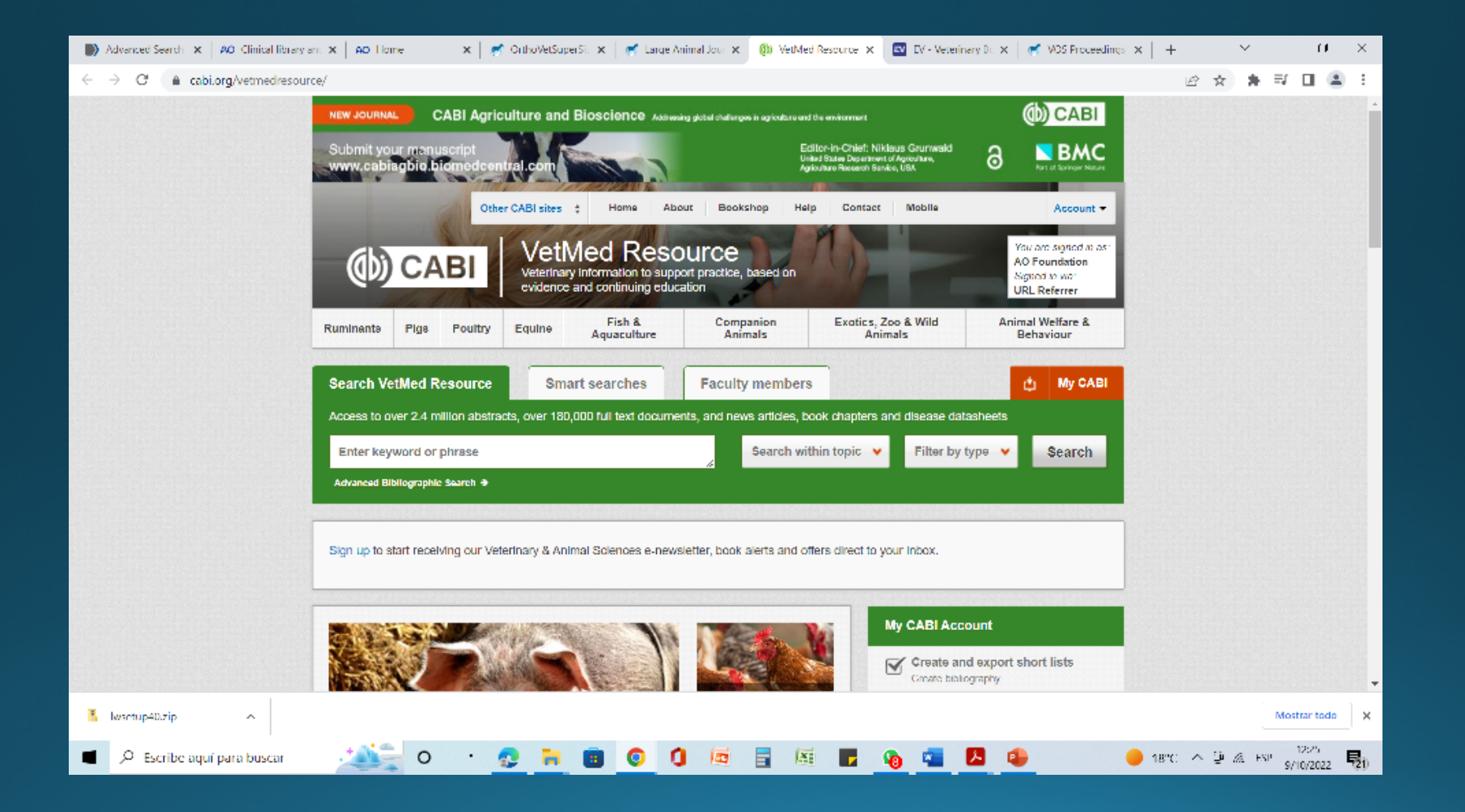

### https://onlinelibrary.wiley.com/

### journal/1532950x

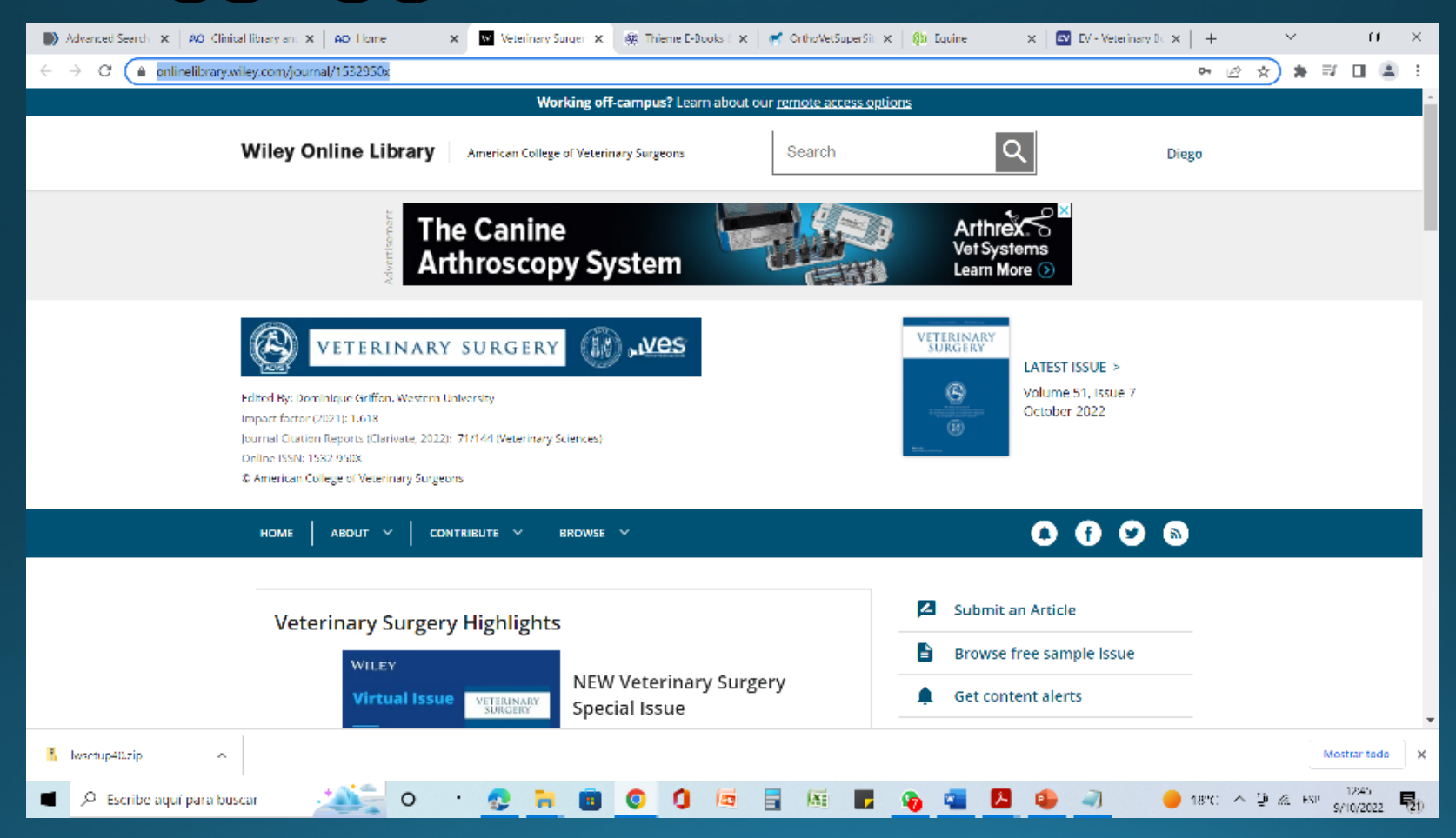

### https://www.thiemeconnect.com/products/ejournals/ journal/10.1055/ sooo35023?society=btliCxAT4Doc67RloxLmbJI4AdMY106nSR ZmnmE

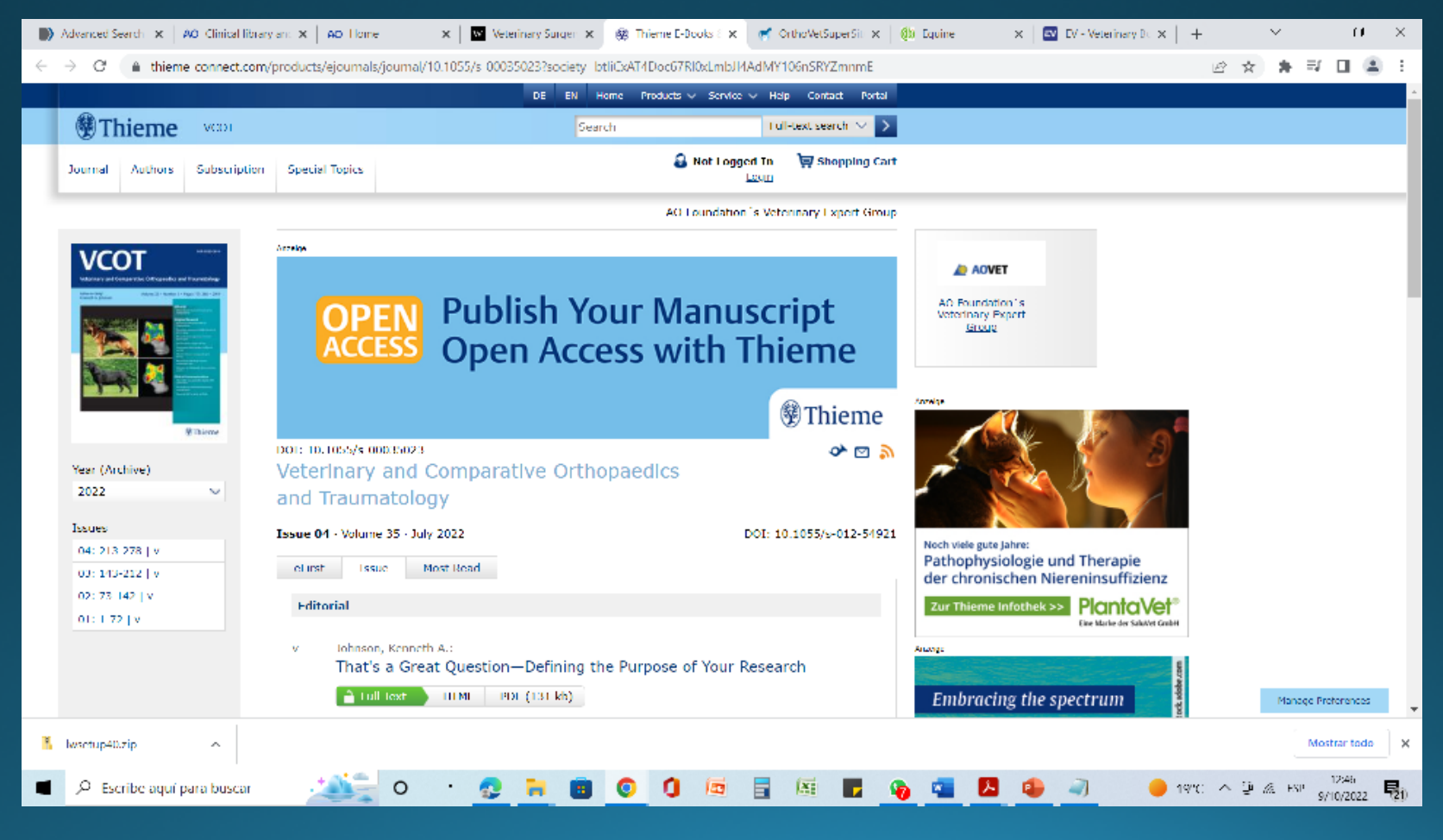

## https://www.worldcat.org/es

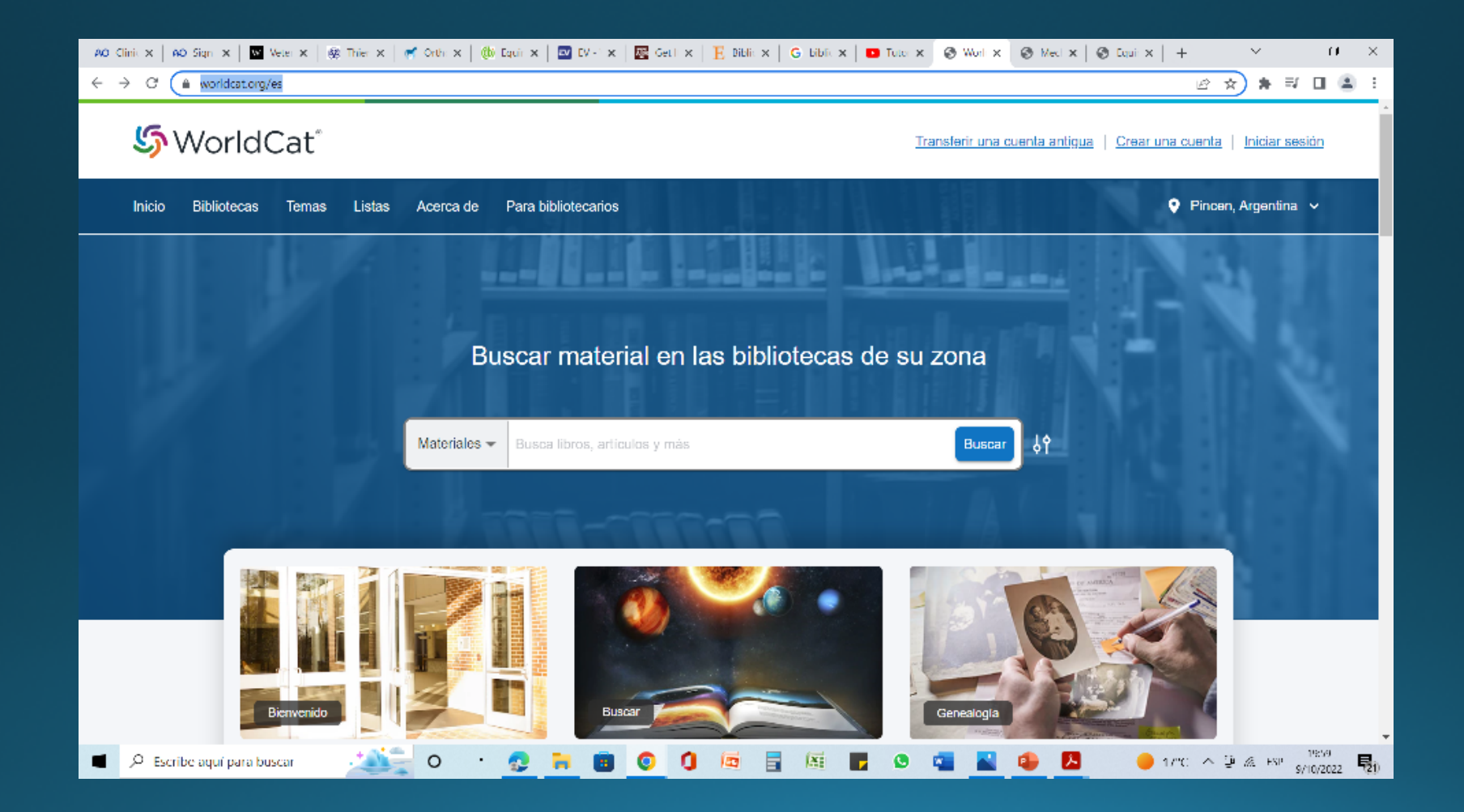

# Grupos de whatsapp

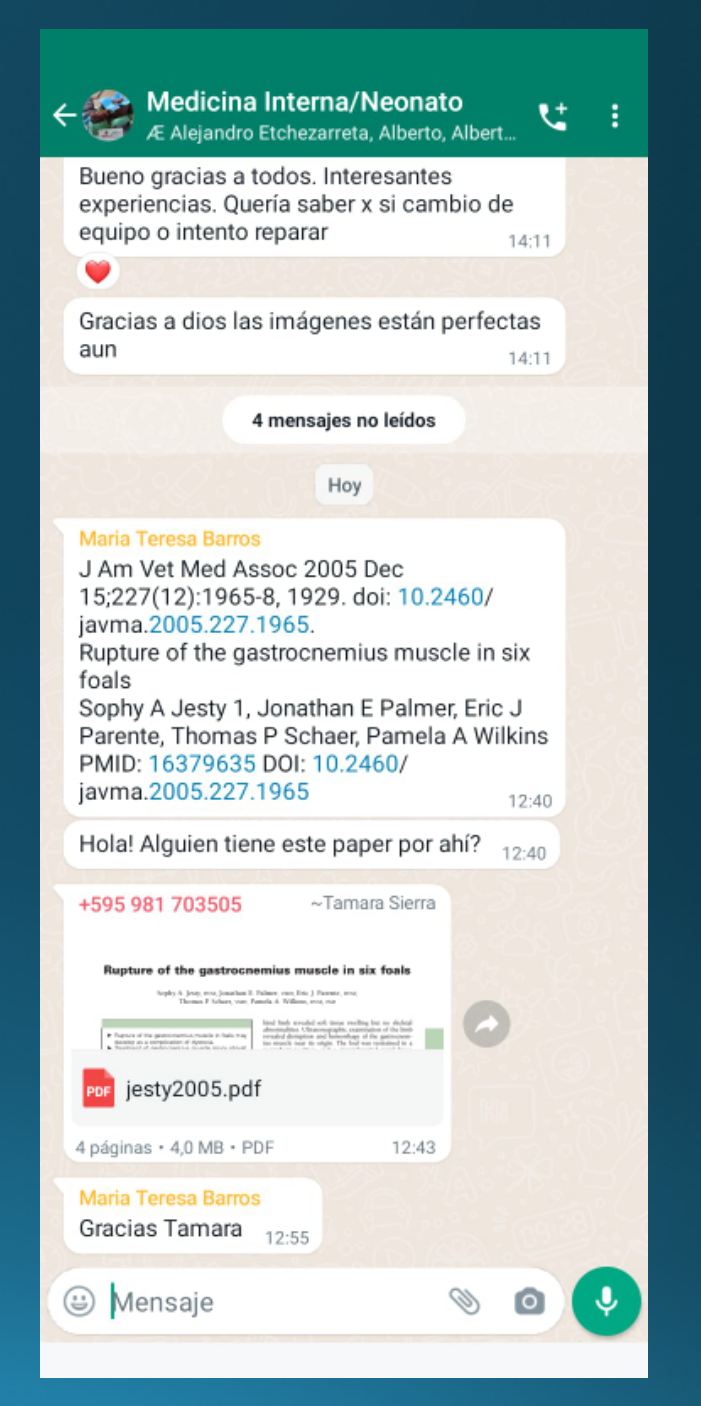

## **Conclusiones**

- Debemos tener bien claro que estamos buscando
- Ser sistemáticos en nuestra búsqueda y organizar la información
- Evaluar las fuentes
- Evaluar los artículos

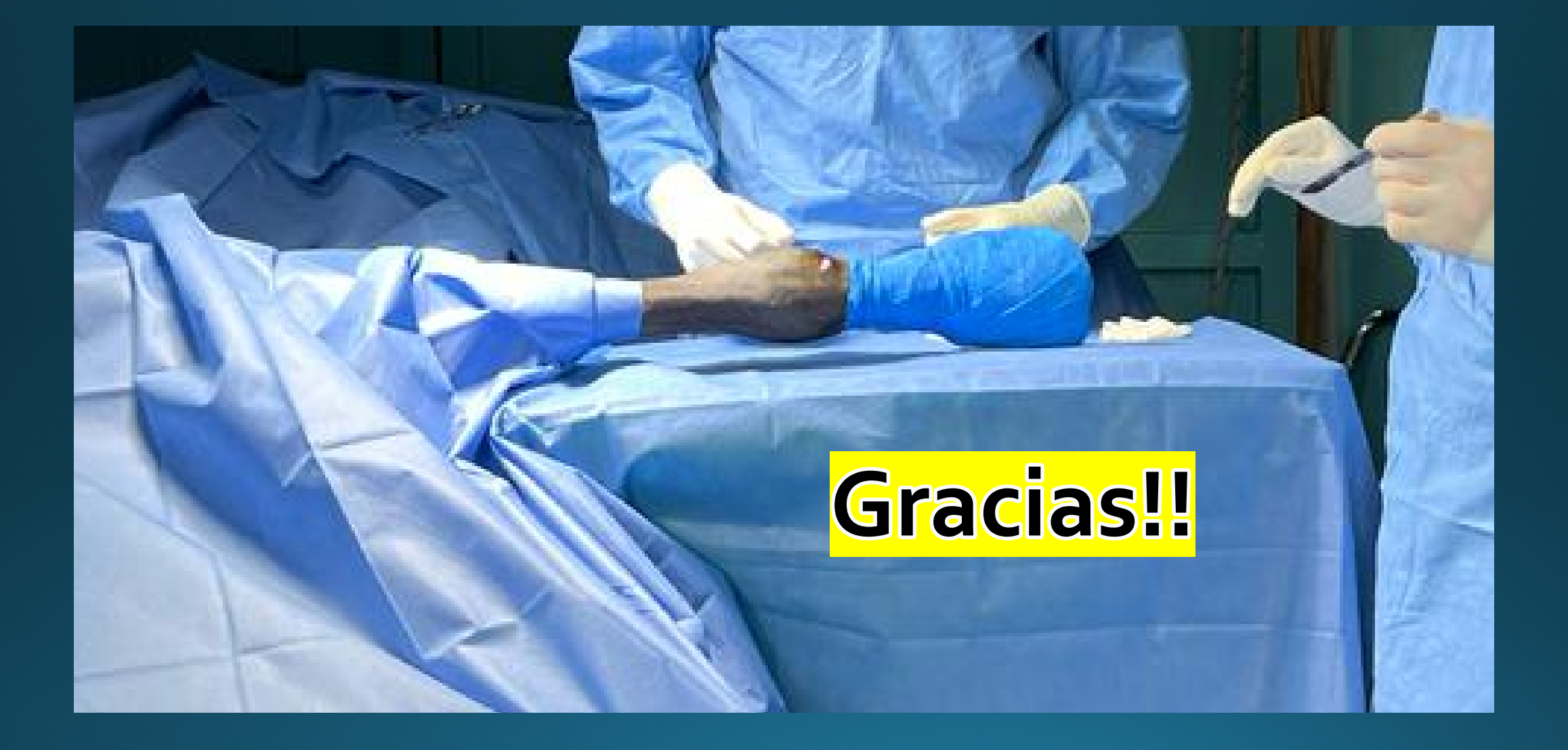